## $CD$

 $CD$   $CD$ 

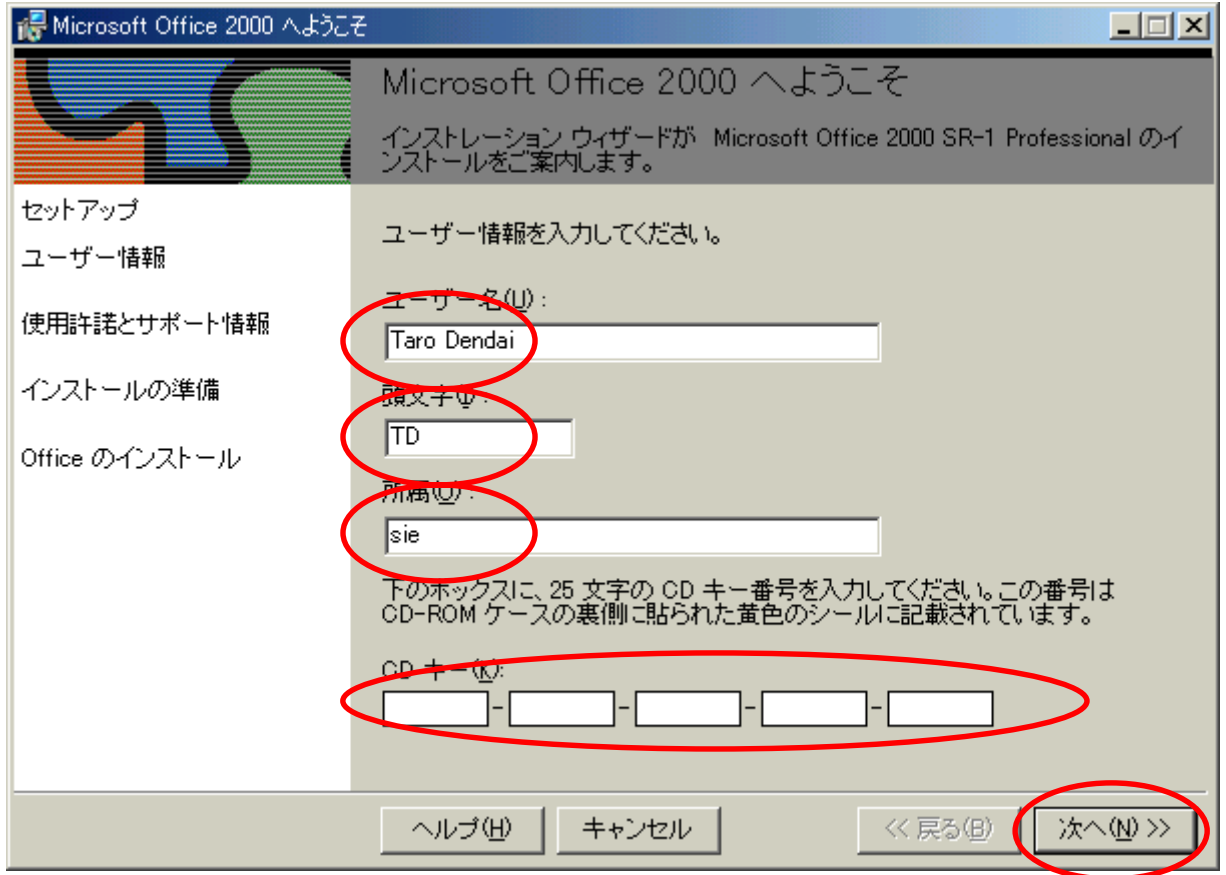

 $\overline{\text{e}}$ 

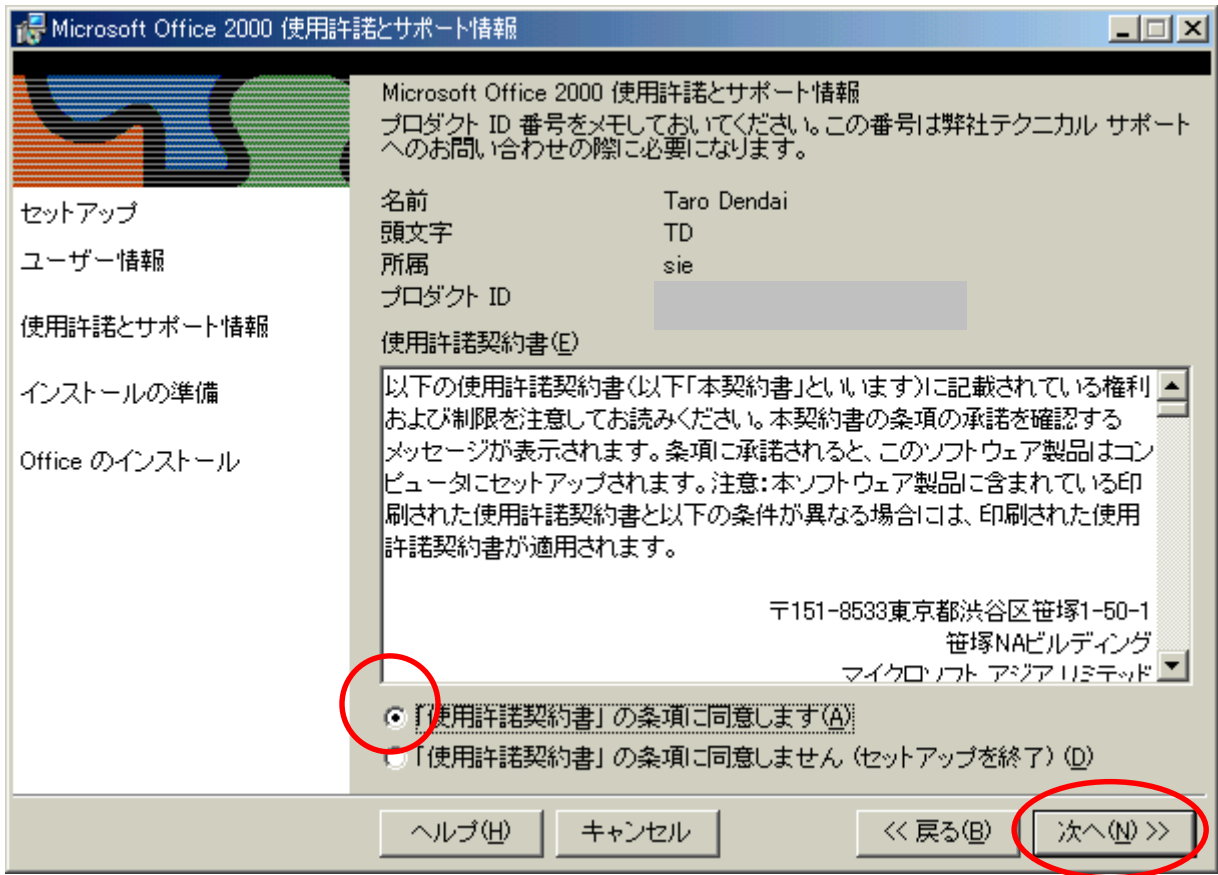

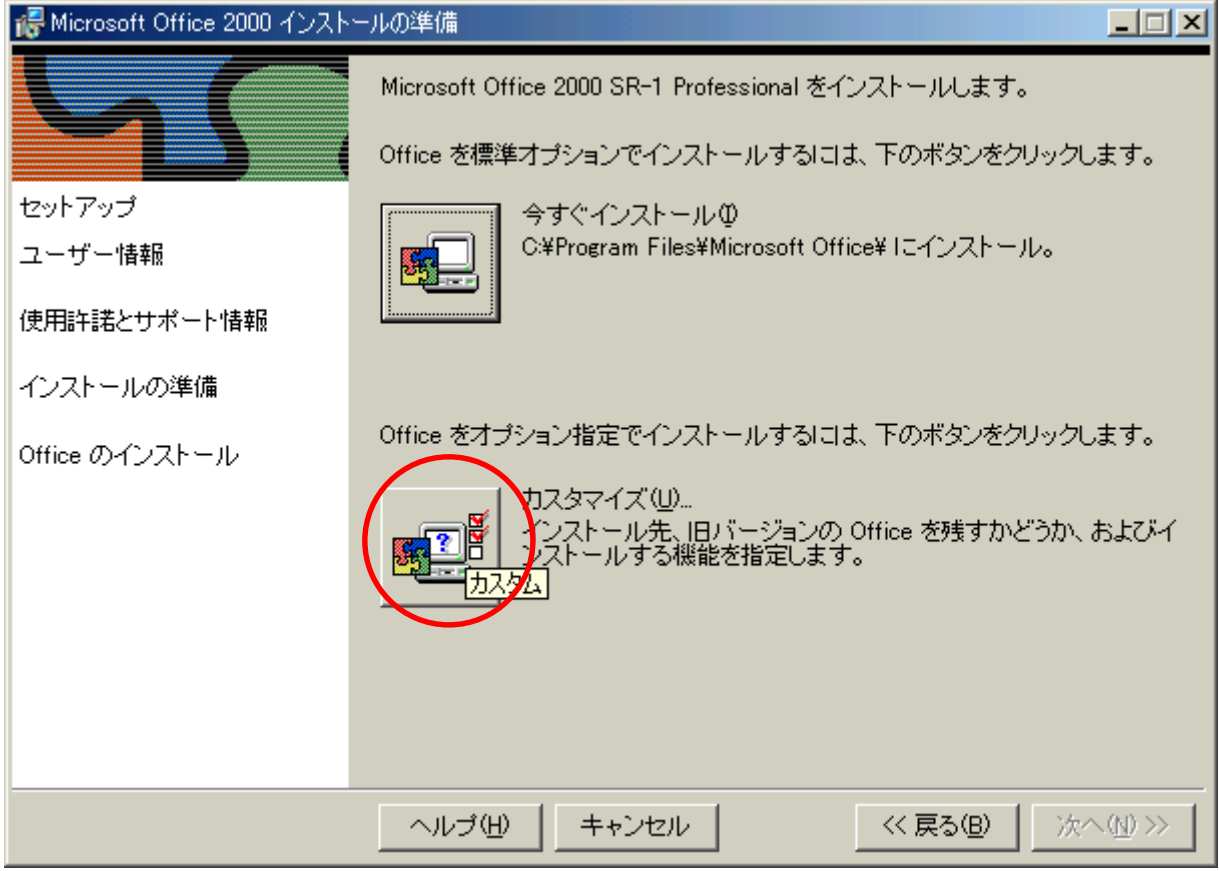

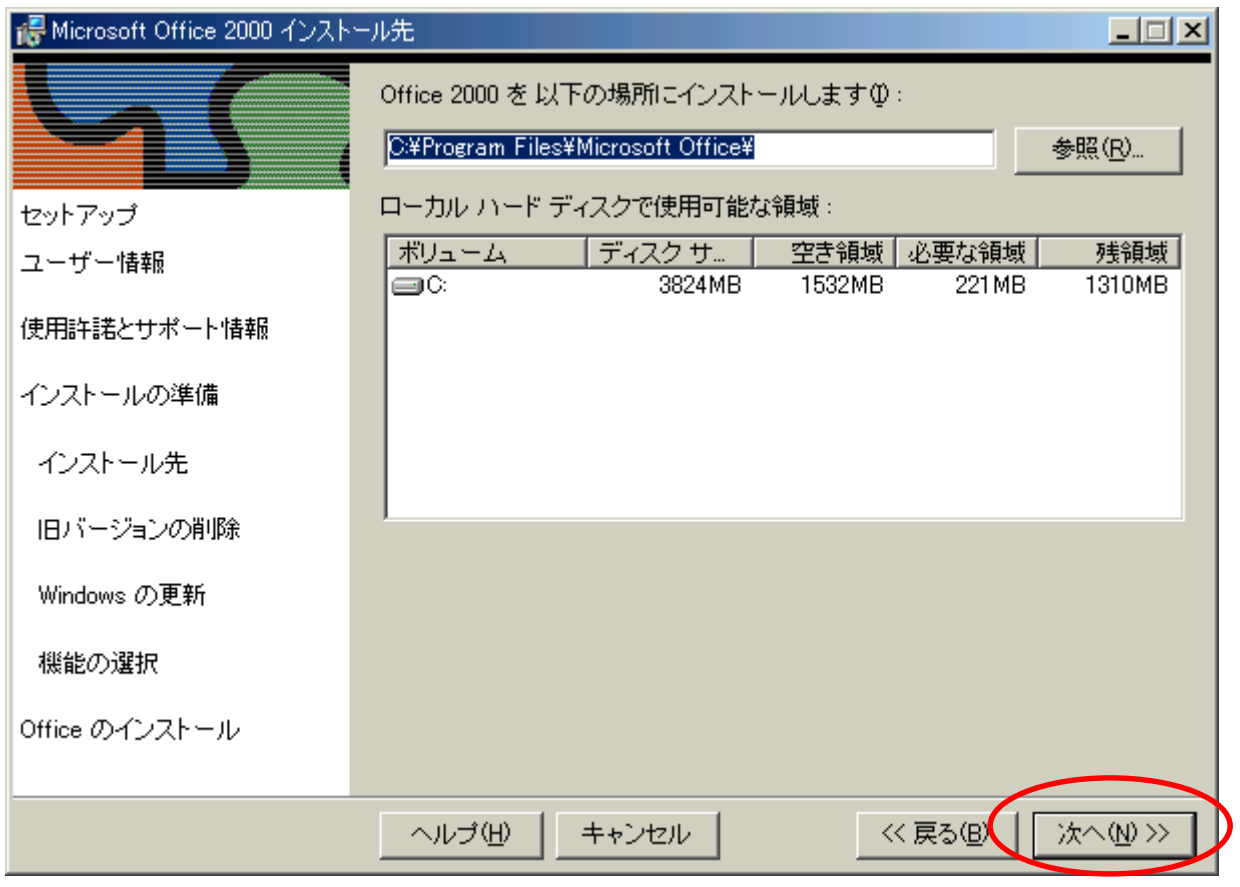

## Microsoft Office

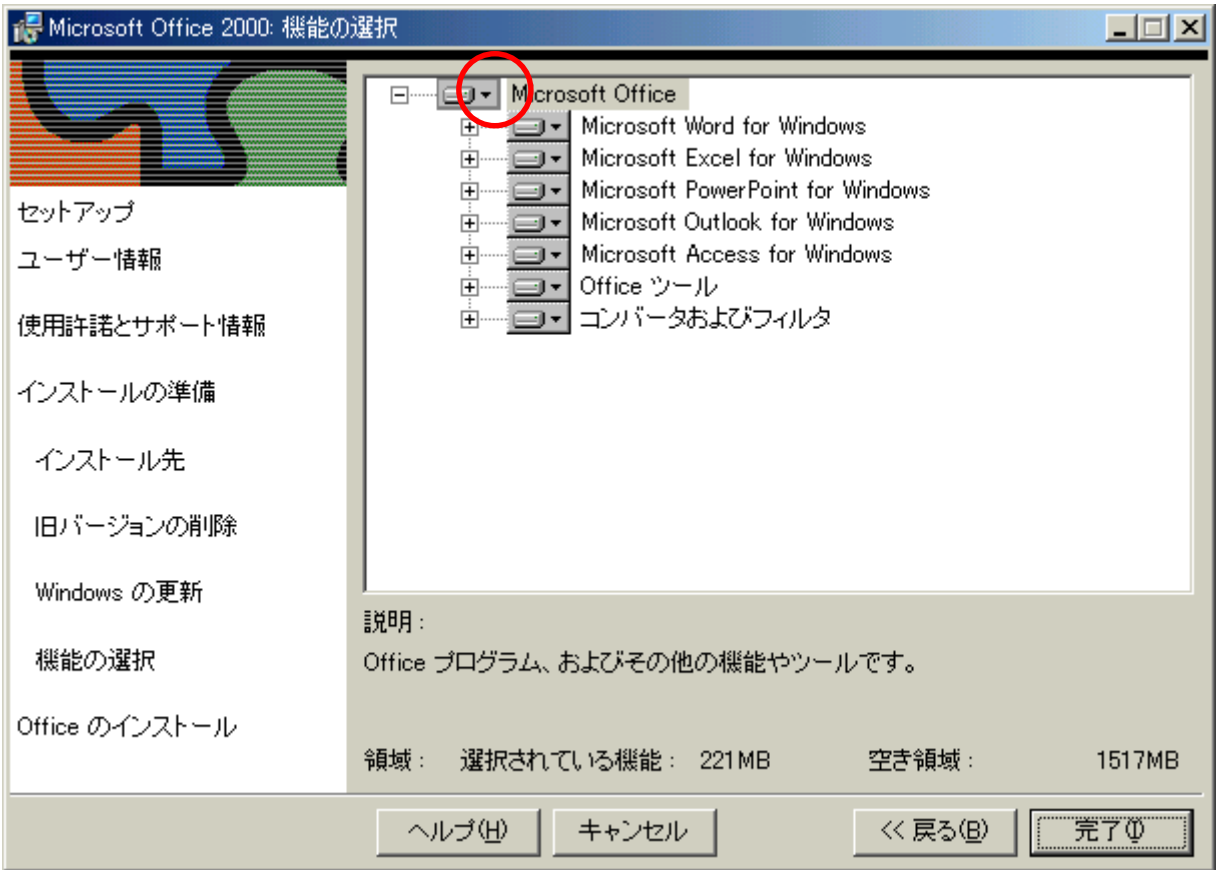

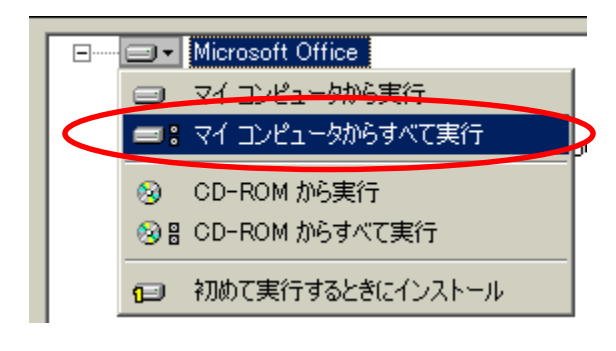

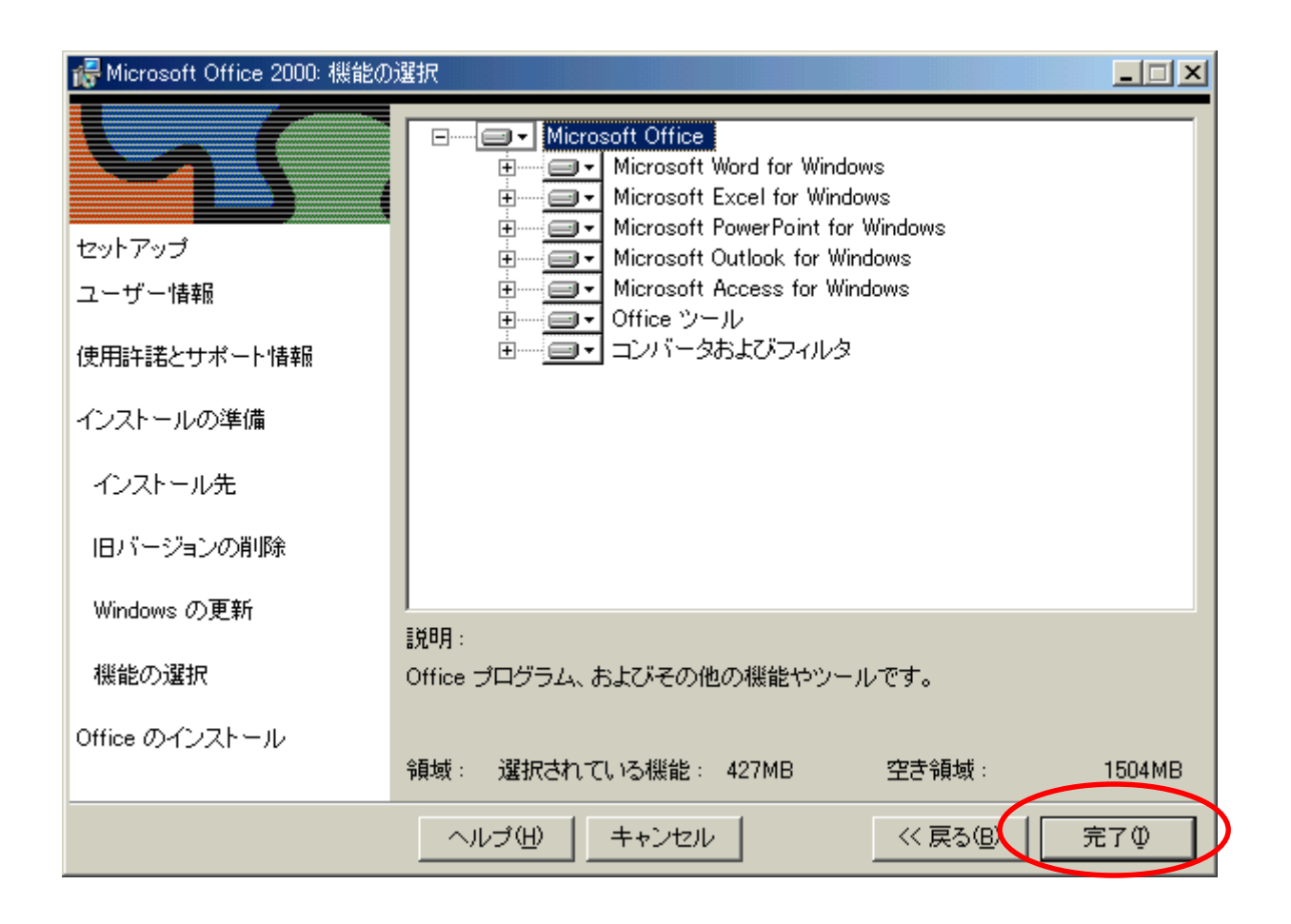

 $CD$ 

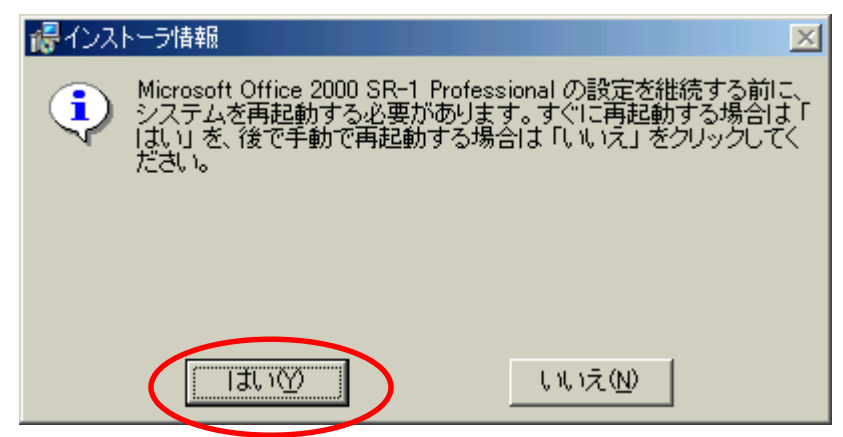